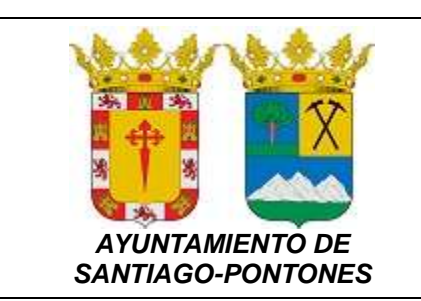

## **SOLICITUD PARA LA UTILIZACION PRIVATIVA O APROVECHAMIENTO ESPECIAL DEL DOMINIO PUBLICO LOCAL**

## **DATOS DEL SOLICITANTE/SUJETO PASIVO**

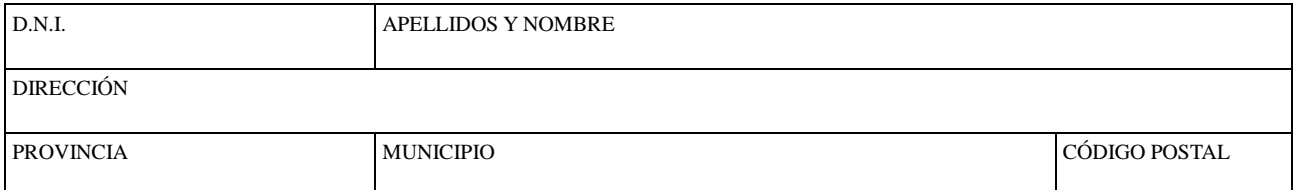

## **DATOS DE LA UTILIZACIÓN / APROVECHAMIENTO DEL DOMINIO PÚBLICO LOCAL**

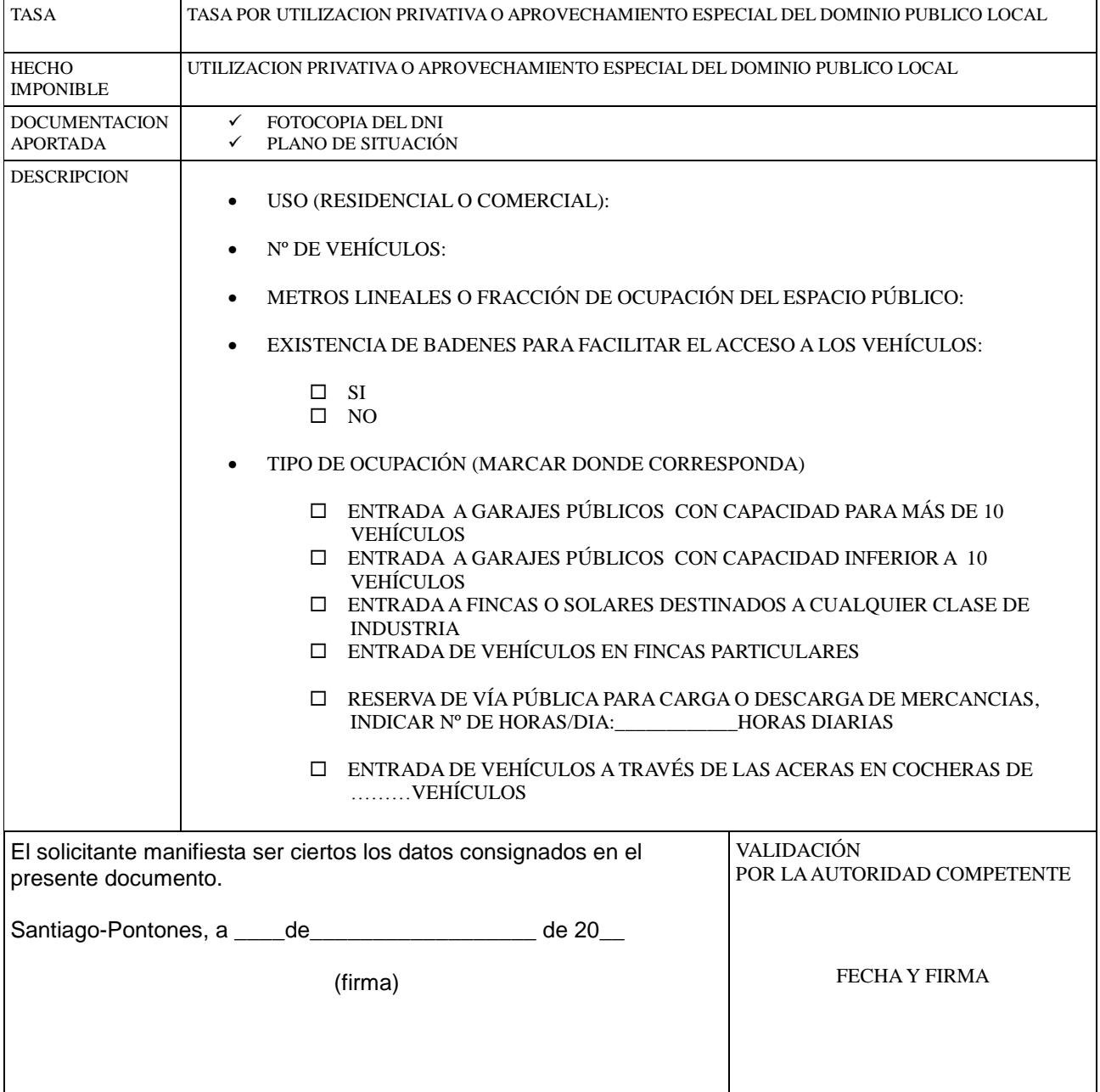